## Package 'dapper'

July 9, 2024

Title Data Augmentation for Private Posterior Estimation

Version 1.0.0

Description A data augmentation based sampler for conducting privacyaware Bayesian inference. The dapper\_sample() function takes an existing sampler as input and automatically constructs a privacy-aware sampler. The process of constructing a sampler is simplified through the specification of four independent modules, allowing for easy comparison between different privacy mechanisms by only swapping out the relevant modules. Probability mass functions for the discrete Gaussian and discrete Laplacian are provided to facilitate analyses dealing with privatized count data. The output of dapper\_sample() can be analyzed using many of the same tools from the `rstan` ecosystem. For methodological details on the sampler see Ju et al. (2022) [<doi:10.48550/arXiv.2206.00710>](https://doi.org/10.48550/arXiv.2206.00710), and for details on the discrete Gaussian and discrete Laplacian distributions see Canonne et al. (2020) [<doi:10.48550/arXiv.2004.00010>](https://doi.org/10.48550/arXiv.2004.00010).

License MIT + file LICENSE

Encoding UTF-8

RoxygenNote 7.3.1

URL <https://github.com/mango-empire/dapper>

BugReports <https://github.com/mango-empire/dapper/issues>

**Suggests** testthat  $(>= 3.0.0)$ 

Config/testthat/edition 3

Imports bayesplot, checkmate, furrr, memoise, posterior, progressr,

stats

NeedsCompilation no

Author Kevin Eng [aut, cre, cph]

Maintainer Kevin Eng <kevine1221@gmail.com>

Repository CRAN

Date/Publication 2024-07-09 16:10:05 UTC

## <span id="page-1-0"></span>**Contents**

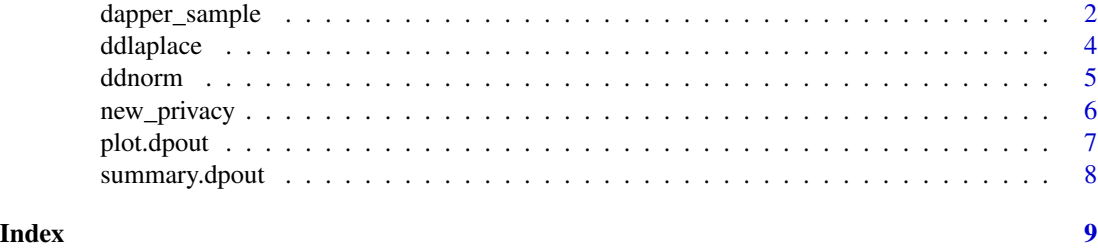

dapper\_sample *Private Posterior Sampler*

#### Description

Generates samples from the private posterior using a data augmentation framework.

#### Usage

```
dapper_sample(
  data_model = NULL,
  sdp = NULL,init_par = NULL,
  seed = NULL,niter = 2000,
 warmup = floor(niter/2),
  chains = 1
)
```
#### Arguments

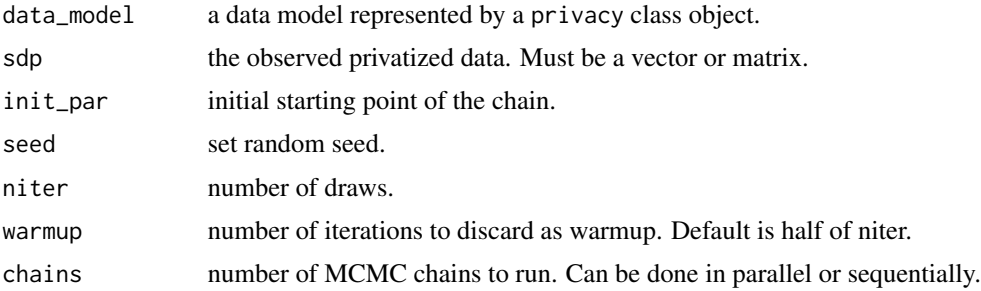

#### Details

Generates samples from the private posterior implied by data\_model. The data\_model input must by an object of class privacy which is created using the new\_privacy() constructor. MCMC chains can be run in parallel using [furrr](https://CRAN.R-project.org/package=furrr)::future\_map(). See the furrr package documentation for specifics. Long computations can be monitored with the **[progressr](https://CRAN.R-project.org/package=progressr)** package.

#### <span id="page-2-0"></span>dapper\_sample 3

#### Value

A dpout object which contains: \*chain: a draw\_matrix object containing niter - warmpup draws from the private posterior. \*accept\_prob: a (niter - warmup) row matrix containing acceptance probabilities. Each column corresponds to a parameter.

#### References

Ju, N., Awan, J. A., Gong, R., & Rao, V. A. (2022). Data Augmentation MCMC for Bayesian Inference from Privatized Data. *arXiv*. [doi:10.48550/ARXIV.2206.00710](https://doi.org/10.48550/ARXIV.2206.00710)

#### See Also

[new\\_privacy\(\)](#page-5-1)

#### Examples

```
#simulate confidential data
#privacy mechanism adds gaussian noise to each observation.
set.seed(1)
n < - 100eps < -3y \le - rnorm(n, mean = -2, sd = 1)
sdp \leq mean(y) + rnorm(1, 0, 1/eps)
post_f <- function(dmat, theta) {
    x \leftarrow c (dmat)
    xbar < - mean(x)n \leftarrow length(x)pr_m \leftarrow 0pr_s2 \leq -4ps_s2 <- 1/(1/pr_s2 + n)
    ps_m \leftarrow ps_s2 * ((1/pr_s2)*pr_m + n * xbar)rnorm(1, mean = ps_m, sd = sqrt(ps_s2))}
latent_f <- function(theta) {
    matrix(rorm(100, mean = theta, sd = 1), ncol = 1)}
st_f <- function(xi, sdp, i) {
    mean(xi)
}
priv_f <- function(sdp, sx) {
  sum(dnorm(sdp - sx, 0, 1/eps, TRUE))
}
dmod <- new_privacy(post_f = post_f,
  latent_f = latent_f,
  priv_f = priv_f,
  st_f = st_f,
 npar = 1out <- dapper_sample(dmod,
                     sdp = sdp,
                     init\_par = -2,
```
#### <span id="page-3-0"></span>4 ddlaplace and the control of the control of the control of the control of the control of the control of the control of the control of the control of the control of the control of the control of the control of the control

```
niter = 500)
summary(out)
# for parallel computing we 'plan' a session
# the code below uses 2 CPU cores for parallel computing
library(furrr)
plan(multisession, workers = 2)
out <- dapper_sample(dmod,
                    sdp = sdp,
                    init\_par = -2,
                    niter = 500,
                    chains = 2)
# to go back to sequential computing we use
plan(sequential)
```
#### ddlaplace *Discrete Laplace Distribution*

#### Description

The probability mass function and random number generator for the discrete Laplacian distribution.

#### Usage

```
ddlaplace(x, scale = 1, log = FALSE)
```
rdlaplace(n, scale = 1)

#### Arguments

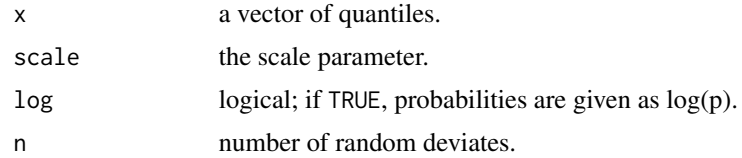

#### Details

Probability mass function

$$
P[X = x] = \frac{e^{1/t} - 1}{e^{1/t} + 1} e^{-|x|/t}.
$$

#### Value

- ddlaplace() returns a numeric vector representing the probability mass function of the discrete Laplace distribution.
- rdlaplace() returns a numeric vector of random samples from the discrete Laplace distribution.

#### <span id="page-4-0"></span>ddnorm 50 anisotrophysical control of the control of the control of the control of the control of the control of the control of the control of the control of the control of the control of the control of the control of the

#### References

Canonne, C. L., Kamath, G., & Steinke, T. (2020). The Discrete Gaussian for Differential Privacy. *arXiv*. [doi:10.48550/ARXIV.2004.00010](https://doi.org/10.48550/ARXIV.2004.00010)

#### Examples

# mass function ddlaplace(0)

# mass function is vectorized  $ddlaplace(0:10, scale = 5)$ 

# generate random samples rdlaplace(10)

ddnorm *The Discrete Gaussian Distribution*

#### Description

The probability mass function and random number generator for the discrete Gaussian distribution with mean mu and scale parameter sigma.

#### Usage

ddnorm $(x, mu = 0, sigma = 1, log = FALSE)$ 

rdnorm(n, mu =  $0$ , sigma = 1)

#### Arguments

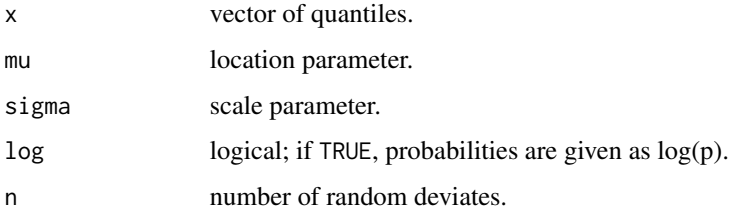

#### Details

Probability mass function

$$
P[X = x] = \frac{e^{-(x-\mu)^2/2\sigma^2}}{\sum_{y \in \mathbb{Z}} e^{-(x-\mu)^2/2\sigma^2}}.
$$

- <span id="page-5-0"></span>• ddnorm() returns a numeric vector representing the probability mass function of the discrete Gaussian distribution.
- rdnorm() returns a numeric vector of random samples from the discrete Gaussian distribution.

#### References

Canonne, C. L., Kamath, G., & Steinke, T. (2020). The Discrete Gaussian for Differential Privacy. *arXiv*. [doi:10.48550/ARXIV.2004.00010](https://doi.org/10.48550/ARXIV.2004.00010)

#### Examples

```
# mass function
ddnorm(0)
# mass function is also vectorized
ddnorm(0:10, \text{mu} = 0, \text{sigma} = 5)# generate random samples
rdnorm(10)
```
<span id="page-5-1"></span>

```
new_privacy privacy Object Constructor.
```
#### Description

Creates a privacy object to be used as input into dapper\_sample().

#### Usage

```
new_privacy(
 post_f = NULL,
 latent_f = NULL,
 priv_f = NULL,st_f = NULL,npar = NULL,
  varnames = NULL
)
```
#### Arguments

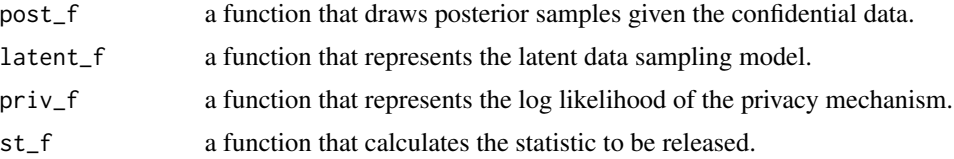

#### <span id="page-6-0"></span>plot.dpout 7 and 7 and 7 and 7 and 7 and 7 and 7 and 7 and 7 and 7 and 7 and 7 and 7 and 7 and 7 and 7 and 7 and 7 and 7 and 7 and 7 and 7 and 7 and 7 and 7 and 7 and 7 and 7 and 7 and 7 and 7 and 7 and 7 and 7 and 7 and 7

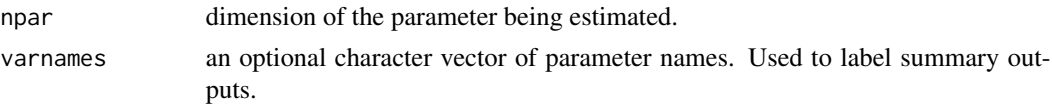

#### Details

- post\_f() is a function which makes draws from the posterior sampler. It has the syntax post f(dmat, theta). Here dmat is a numeric matrix representing the confidential database and theta is a numeric vector which serves as the initialization point for a one sample draw. The easiest, bug-free way to construct post $_f()$  is to use a conjugate prior. However, this function can also be constructed by wrapping a MCMC sampler generated from other R packages (e.g. [rstan](https://CRAN.R-project.org/package=rstan), [fmcmc](https://CRAN.R-project.org/package=fmcmc), [adaptMCMC](https://CRAN.R-project.org/package=adaptMCMC)).
- priv\_f() is a function that represents the log of the privacy mechanism density. This function has the form priv\_f(sdp, sx) where sdp and sx are both either a numeric vector or matrix. The arguments must appear in the exact stated order with the same variables names as mentioned. Finally, the return value of priv\_f() must be a numeric vector of length one.
- st\_f() is a function which calculates a summary statistic. It has the syntax st\_f(i, xi, sdp) where the three arguments must appear in the stated order. The role of this function is to represent terms in the definition of record additivity. Here i is an integer, while xi is an numeric vector and sdp is a numeric vector or matrix.
- npar is an integer equal to the dimension of theta.

#### Value

A S3 object of class privacy.

plot.dpout *Plot dpout object.*

#### **Description**

Plot dpout object.

#### Usage

```
## S3 method for class 'dpout'
plot(x, \ldots)
```
#### Arguments

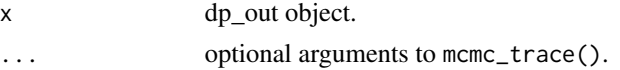

#### Value

trace plots.

<span id="page-7-0"></span>

#### Description

Summarise dpout object.

#### Usage

## S3 method for class 'dpout' summary(object, ...)

### Arguments

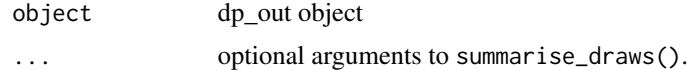

#### Value

a summary table of MCMC statistics.

# <span id="page-8-0"></span>Index

dapper\_sample, [2](#page-1-0) ddlaplace, [4](#page-3-0) ddnorm, [5](#page-4-0)

new\_privacy, [6](#page-5-0) new\_privacy(), *[3](#page-2-0)*

plot.dpout, [7](#page-6-0)

rdlaplace *(*ddlaplace*)*, [4](#page-3-0) rdnorm *(*ddnorm*)*, [5](#page-4-0)

summary.dpout, [8](#page-7-0)